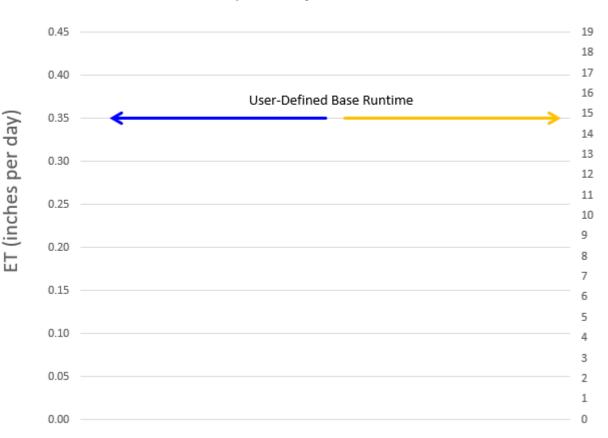

### Simple ET Adjusted Runtimes

### Example:

- Highest monthlyaverage ET for Site from the weather source is <u>0.35" that day</u>
- The user inputs <u>15</u> <u>minutes</u> as a base runtime

Adjusted Runtime (minutes)

 IQ4 aligns these two parameters

Simple ET Adjusted Runtimes 0.45 19 18 17 0.40 16 15 0.35 ET (inches per day) 14 13 0.30 12 Adjusted Runtime 11 0.25 10 9 0.20 8 7 0.15 6 5 0.10 4 3 0.05 2 1 0.00 0

Example:

- The weather source reports ET of <u>0.25" that</u> <u>day</u>
- IQ4 adjusts the run-time to <u>10.7 minutes</u>
- IQ4 will perform this adjustment for all days set to run

Adjusted Runtime (minutes)

Note: (current ET / highest monthly-average ET) \* base run-time = (0.25 / 0.35) \* 15 = 10.714 minutes

Simple ET Adjusted Runtimes 0.45 19 18 17 0.40 16 15 (inches per day) 0.35 14 13 0.30 12 11 0.25 10 9 0.20 E 8 7 0.15 6 Adjusted Runtime 5 0.10 4 3 0.05 2 1 0.00 0

Example:

- The weather source reports ET <u>0.09" that</u> <u>day</u>
- IQ4 adjusts the runtime to 3.9 minutes
- IQ4 will perform this adjustment for all days set to run

Adjusted Runtime (minutes)

Note: (current ET / highest monthly-average ET) \* base run-time = (0.09 / 0.35) \* 15 = 3.857 minutes

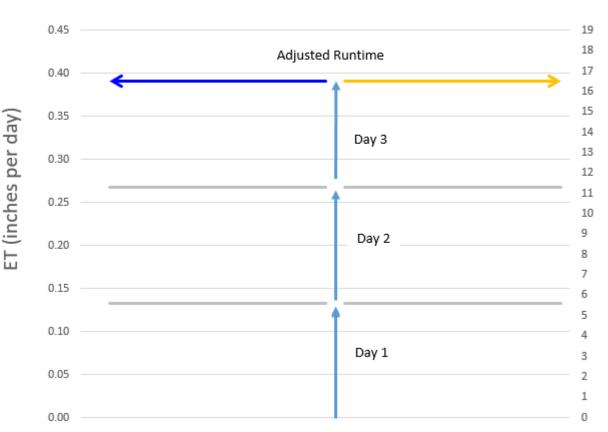

Simple ET Adjusted Runtimes

Only days selected to run, IQ4 will add the missed day's ET and adjust the runtime to cover those missed days Example:

• Water days are set for a 3-day cycle

(minutes)

**Adjusted Runtime** 

- The ET each day is 0.13" per day
- IQ4 adds the 3 day's
  ET (3 X 0.13" = <u>0.39"</u>)
- IQ4 adjusts the runtime to <u>16.7 minutes</u>

Note: (current ET / highest monthly-average ET) \* base run-time = (0.39 / 0.35) \* 15 = 16.714 minutes